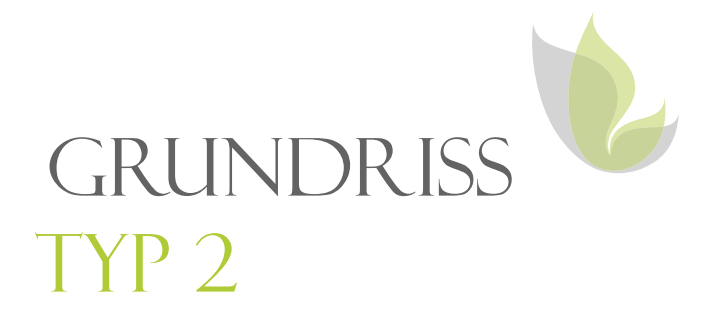

## MÜHLEDORFSTRASSE 21/25, RECHTS

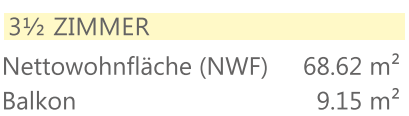

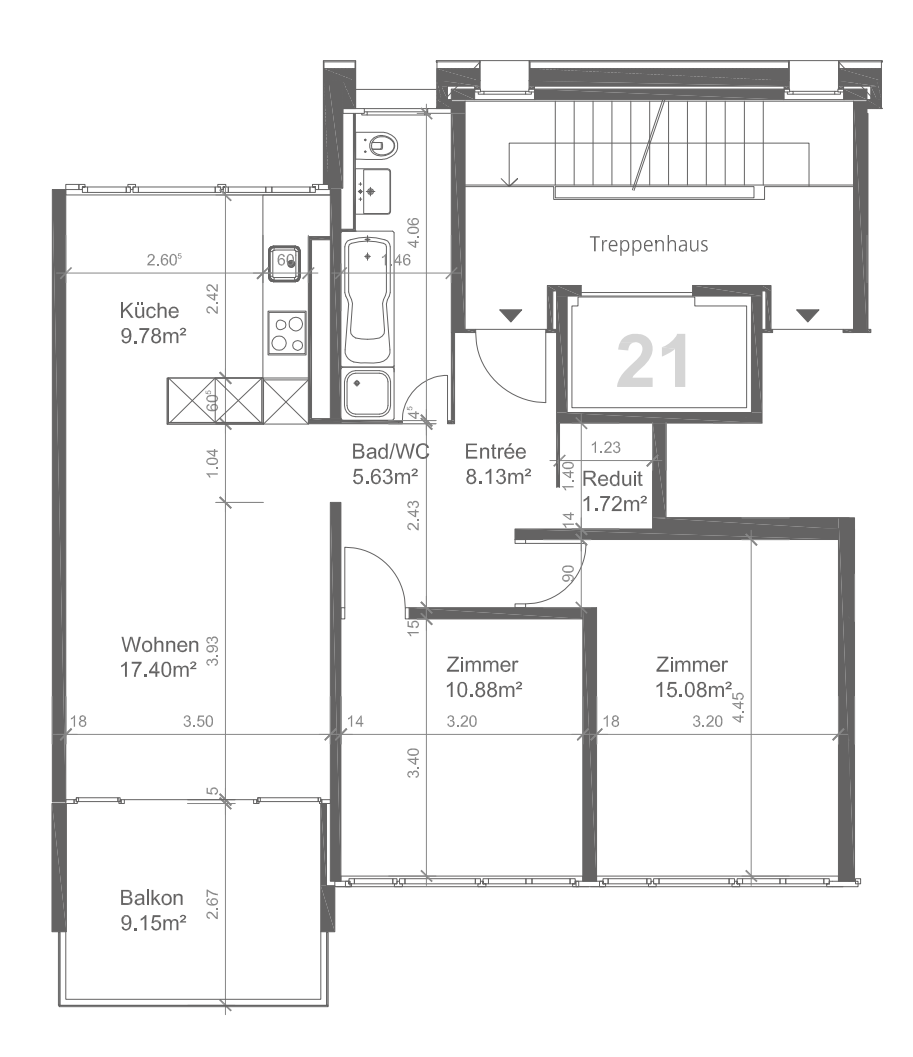

 $\mathbf 0$ 

 $\frac{5}{1}$  m